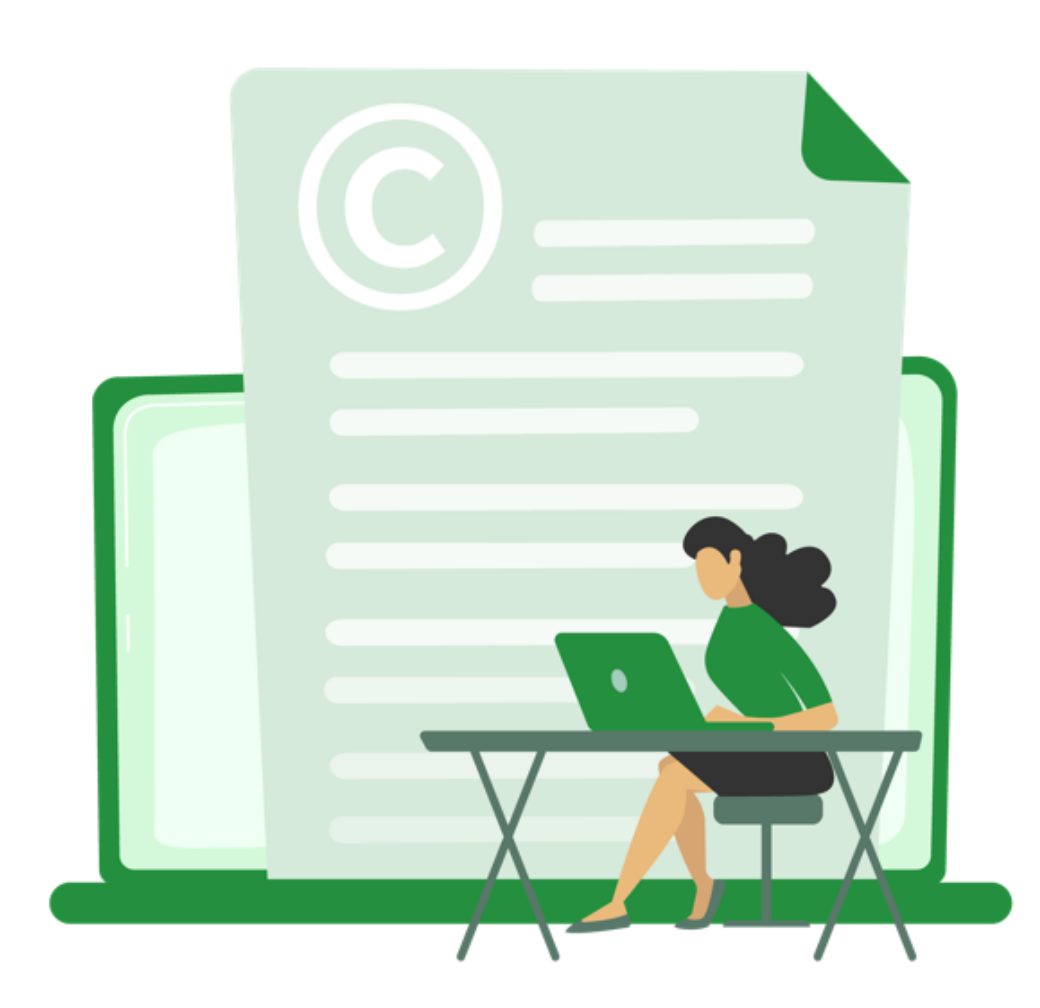

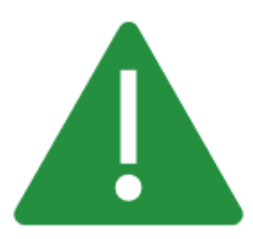

Toute utilisation, reproduction, diffusion, publication ou retransmission des contenus de cette présentation, totale ou partielle, sous quelque forme que ce soit, est strictement interdite sans l'autorisation préalable et écrite de PHAST.

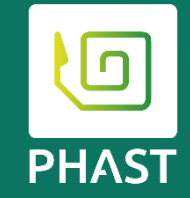

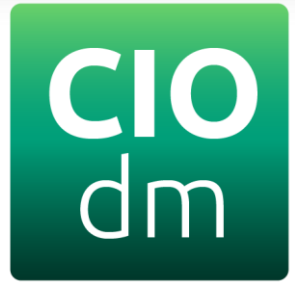

## **Catalogue d'interopérabilité des dispositifs médicaux**

Michel BLONDEL

Etienne DUBOURDIEU

**30/11/2023 Catalogue d'interopérabilité des dispositifs médicaux** Copyright 2023 –PHAST **2** 

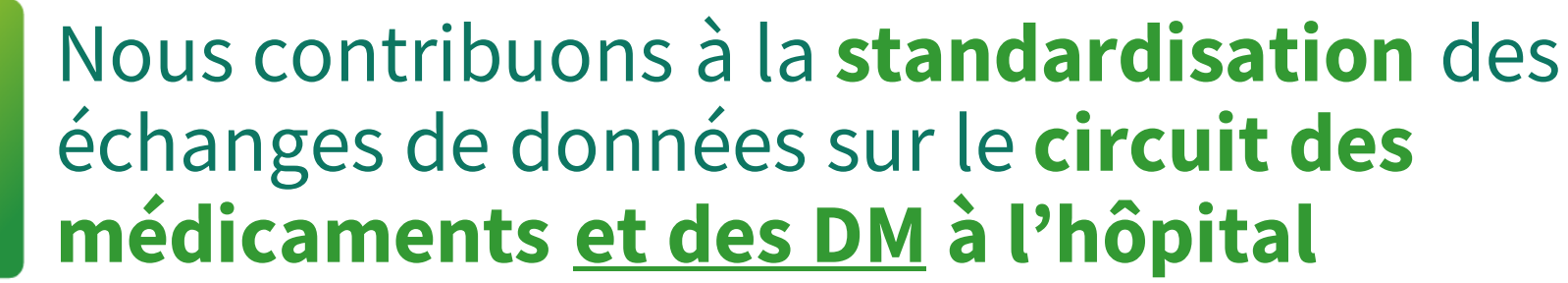

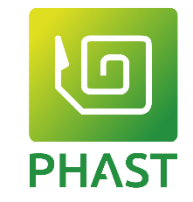

## **PHAST**

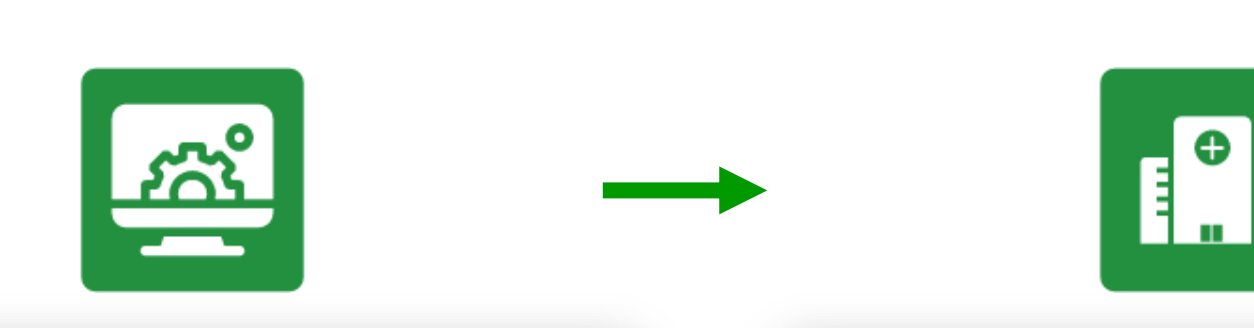

**PHAST assure la production des catalogues d'interopérabilité CIO**

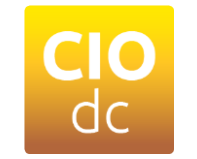

**Médicaments Dispositifs médicaux équipés**

**CIO** 

 $dm$ 

**Catalogues intégrés dans les logiciels des établissements de soins**

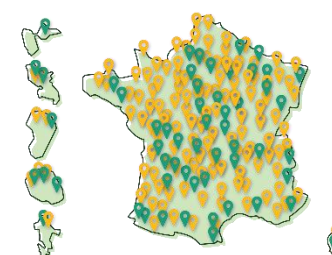

**600 établissements** 

**30/11/2023** Copyright 2023 –PHAST **3 Catalogue d'interopérabilité des dispositifs médicaux**

### **Le catalogue d'interopérabilité des DM**  $dm$

- Plus de 2 millions de DM référencés
- Descriptions codées et structurées
- 17 logiciels compatibles
- 300 établissements éq[uipés](https://solidarites-sante.gouv.fr/IMG/pdf/dgos_guide_systeme_information_convergent.pdf)

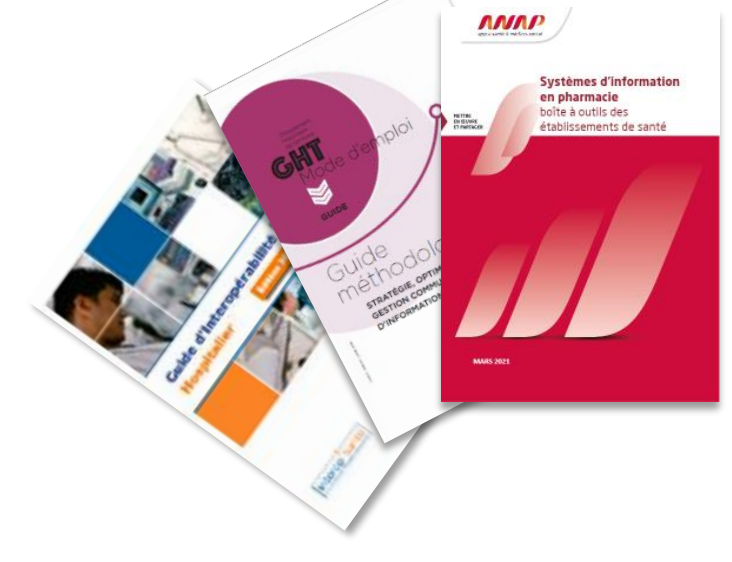

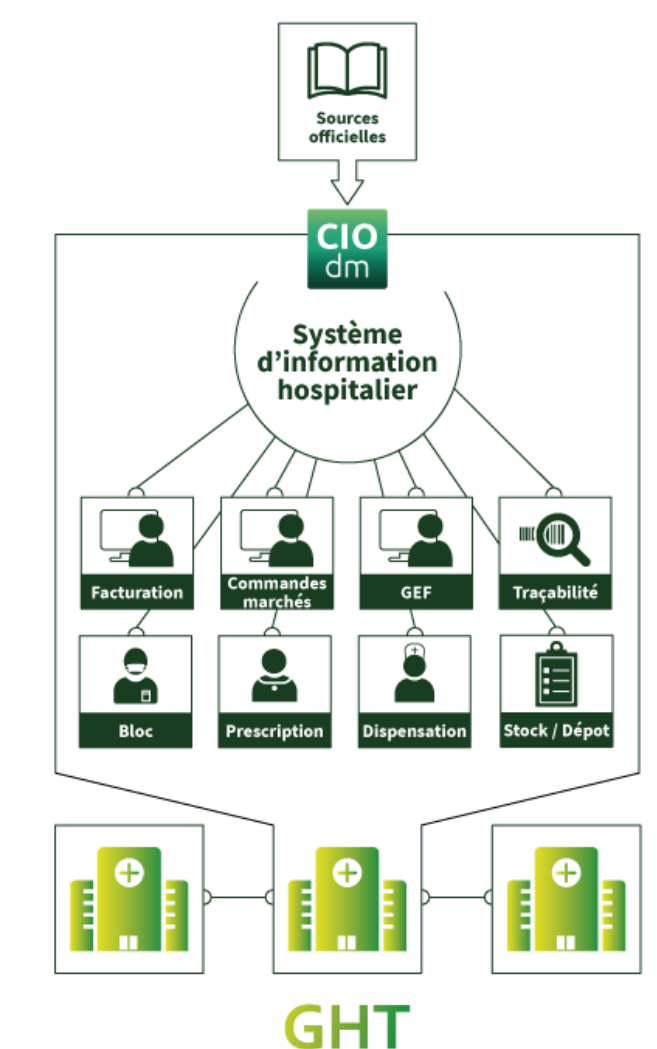

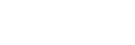

**30/11/2023** Copyright 2023 –PHAST **4 Catalogue d'interopérabilité des dispositifs médicaux**

**PHAST** 

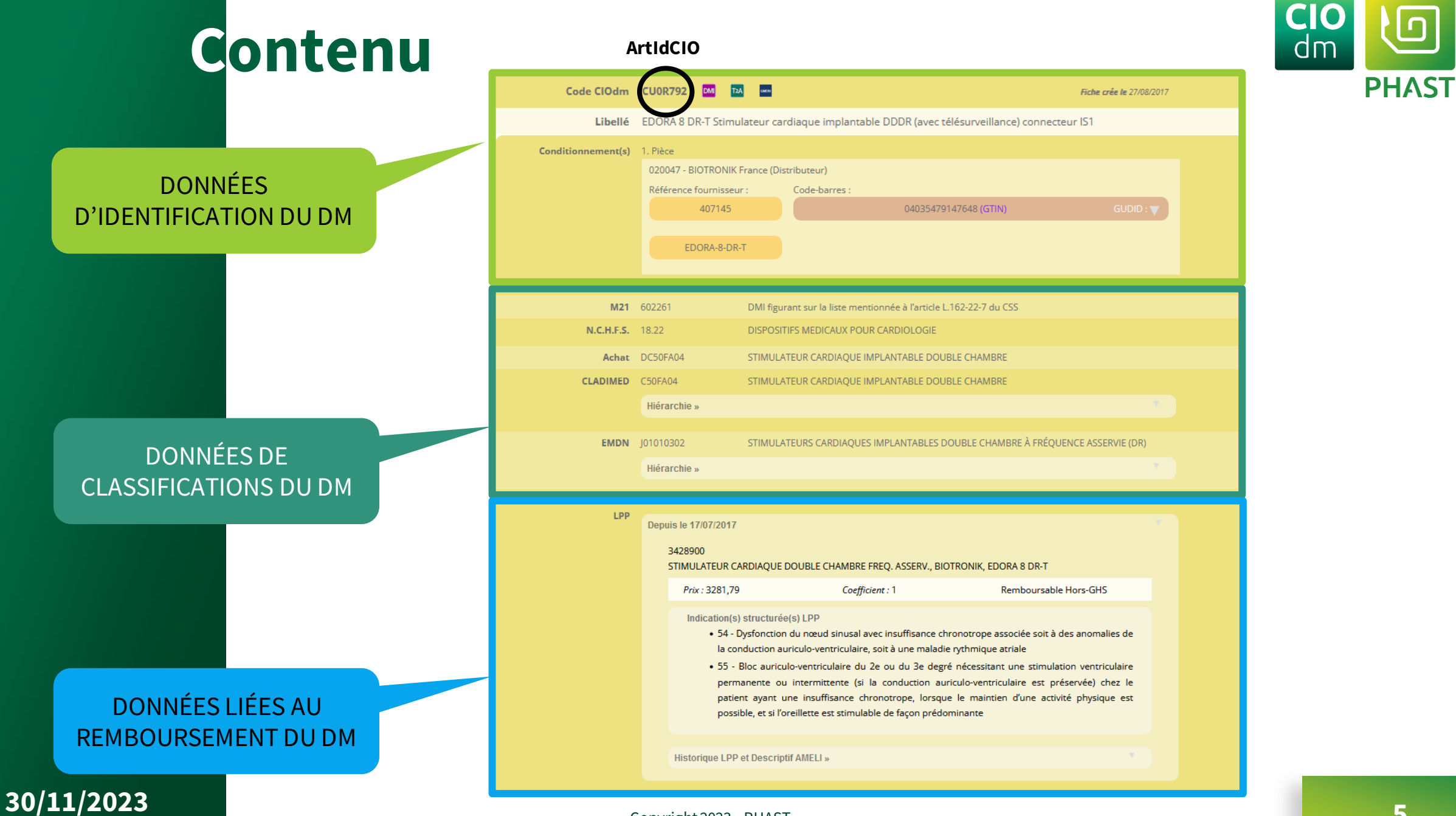

## **Sources**

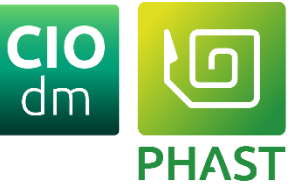

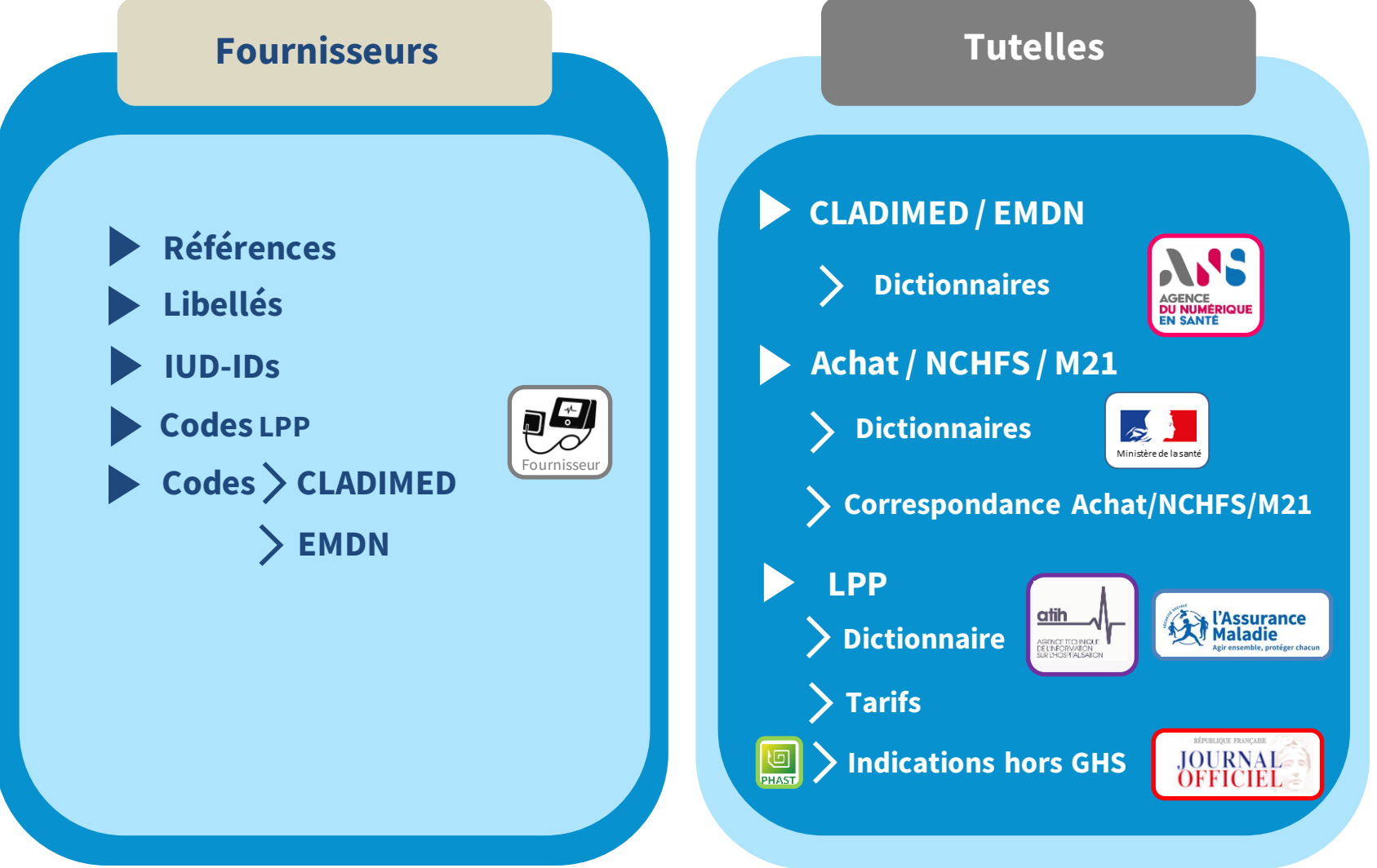

Catalogue d'interopérabilité des dispositifs médicaux

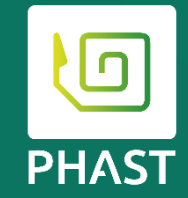

# **La mise à disposition des données**

**30/11/2023 Catalogue d'interopérabilité des dispositifs médicaux** Copyright 2023 –PHAST **7** 

## **2 modes d'accès à CIOdm**

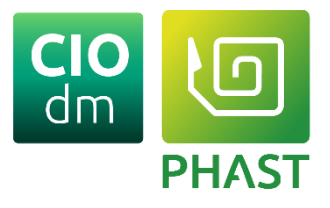

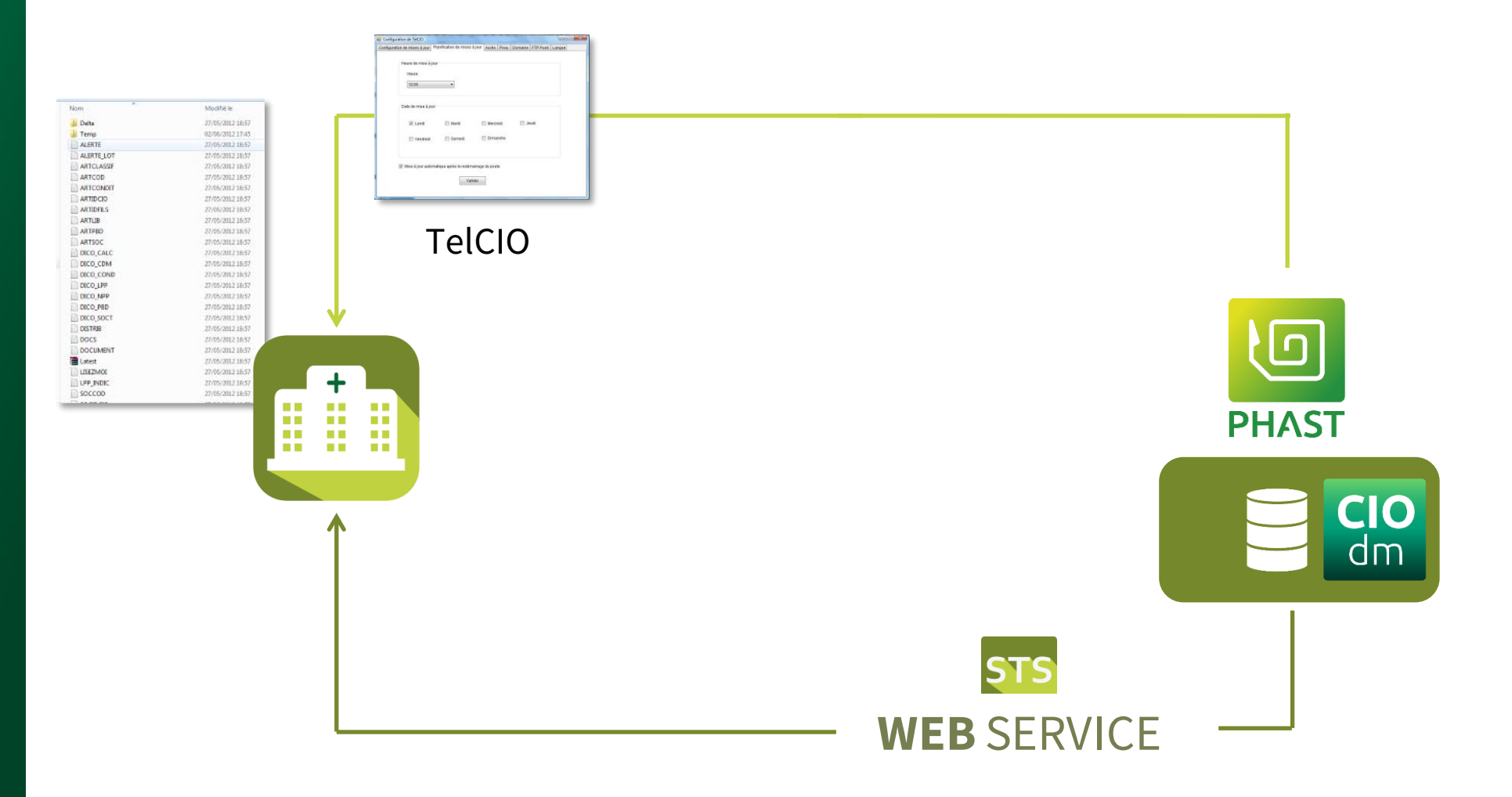

Catalogue d'interopérabilité des dispositifs médicaux

#### **30/11/2023**

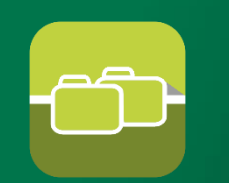

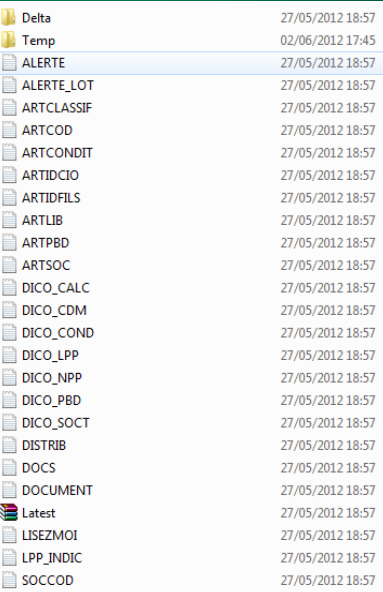

**30/11/2023**

### **Le mode Fichiers**

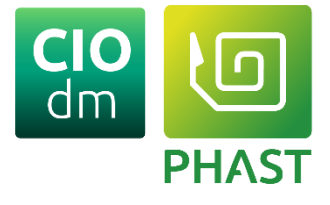

- 45 fichiers téléchargeables
- 1 nouvelle version publiée chaque semaine
- Latest (état courant) + Delta (différentiel)
- Téléchargement *par chaque Ets* avec **TelCIO**

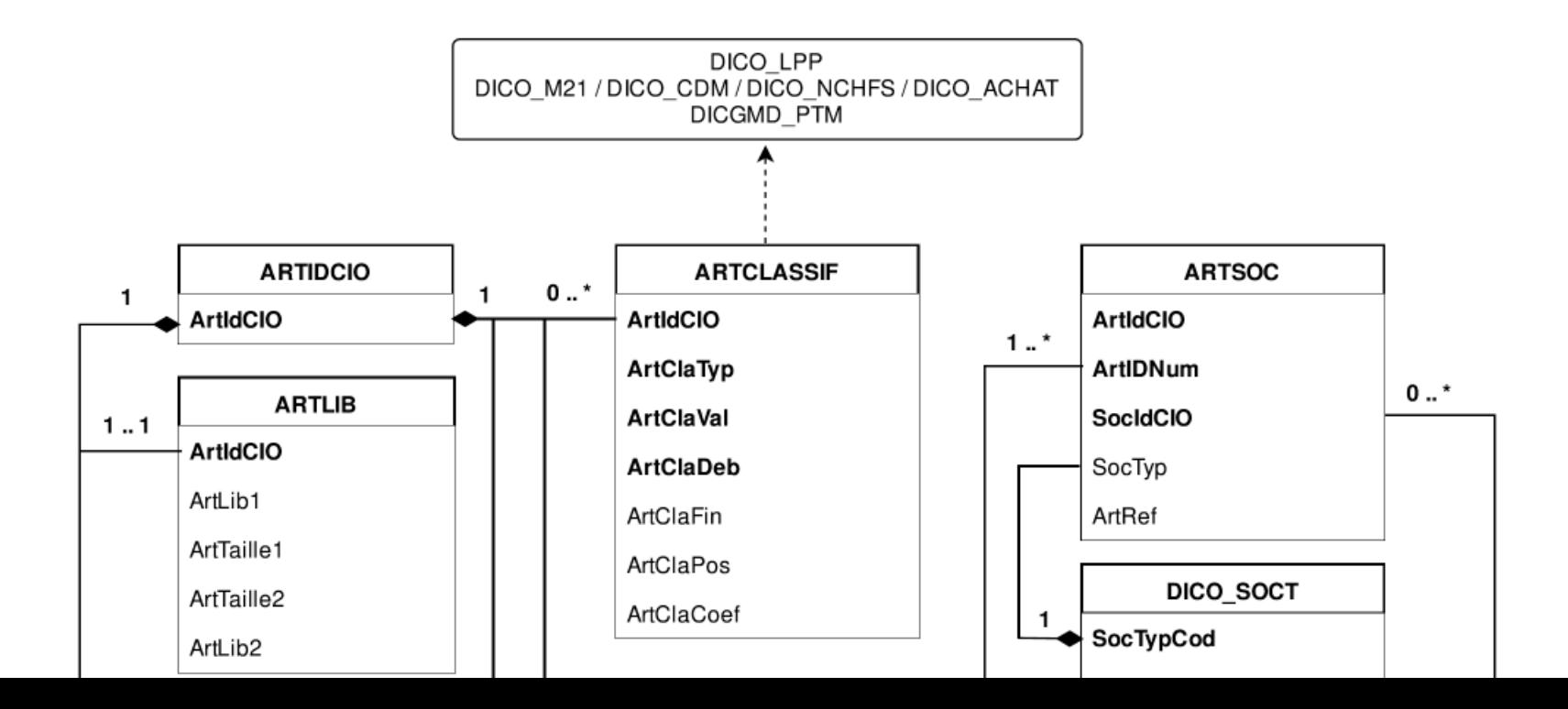

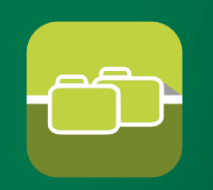

### **Le mode Fichiers**

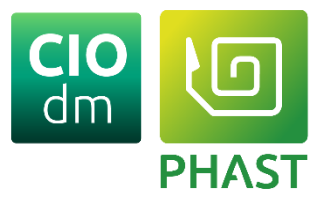

### Le fichier **LISEZMOI** décrit la structure de chacun des fichiers

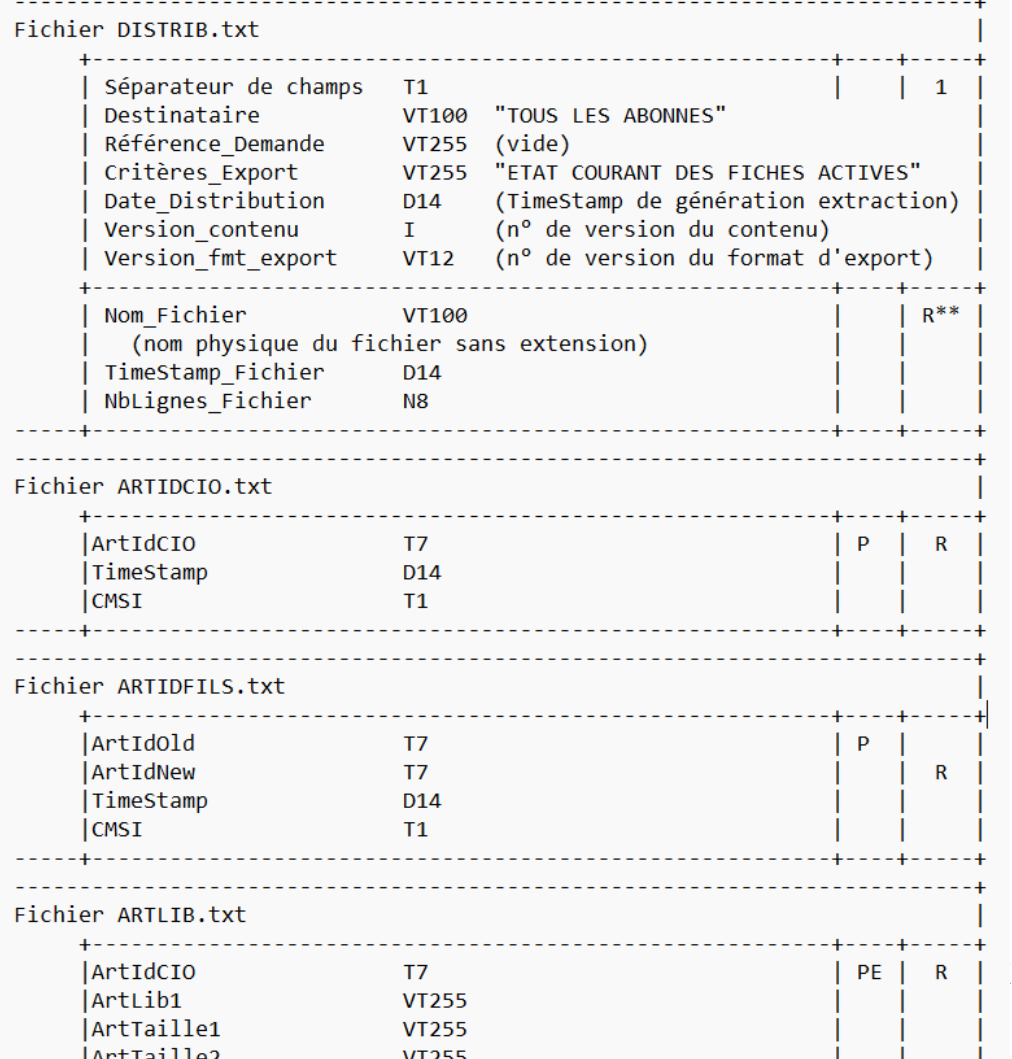

**30/11/2023**

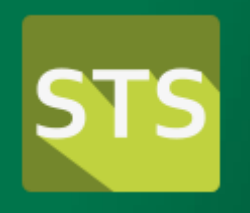

### **Le mode Web Services : STS**

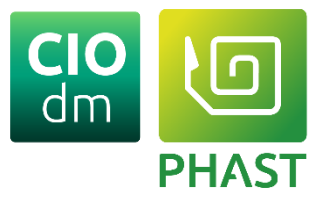

### **Les principaux services de CIOdm dans STS:**

- ➢ **CIOdm\_MultiCriteriaSearch**
	- Service de recherche multicritères des DMs.
- ➢ **CIOdm\_Miscellany**
	- Service d'accès à l'ensemble des données d'un DM.
- ➢ **CIO\_GetUpdatedReferences**
	- Service de recherche des produits modifiés ou nouvellement créés.

### **Les accès aux dictionnaires :**

- ➢ **STS\_3\_0\_ListValueSetContent**
	- Service d'accès aux dictionnaires.
- ➢ **STS\_3\_0\_ReturnConceptDetails**
	- Service d'accès aux propriétés spécifiques d'un concept.
- ➢ **FHIR (Via Resource-server)**
	- CodeSystem
	- ValueSet

#### Catalogue d'interopérabilité des dispositifs médicaux

#### **30/11/2023**

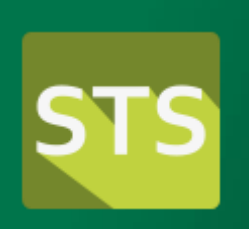

## **CIODM\_MultiCriteria (Service STS)**

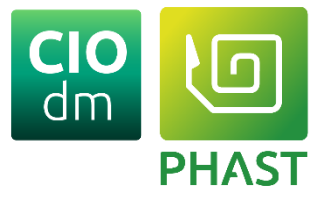

#### **STS\_3\_0\_CIOdm\_MultiCriteriaSearch** est

un service SOAP de STS qui permet de rechercher un DM dans CIOdm à partir de différents critères :

- Libellé
- Code-barres
- Réf/UDI-DI
- Classifications (EMDN, Cladimed, ...).
- LPP
- ...

Ce service renvoie une liste des DM (ArtIdCIO, libellé, fournisseurs, ...) correspondant aux critères sélectionnés .

Pour chaque code-barres passé en paramètre, le service renvoie un InformationSet issu de ParserIO. Ces InformationSets contiennent un champ InputCode qui identifie le code-barres.

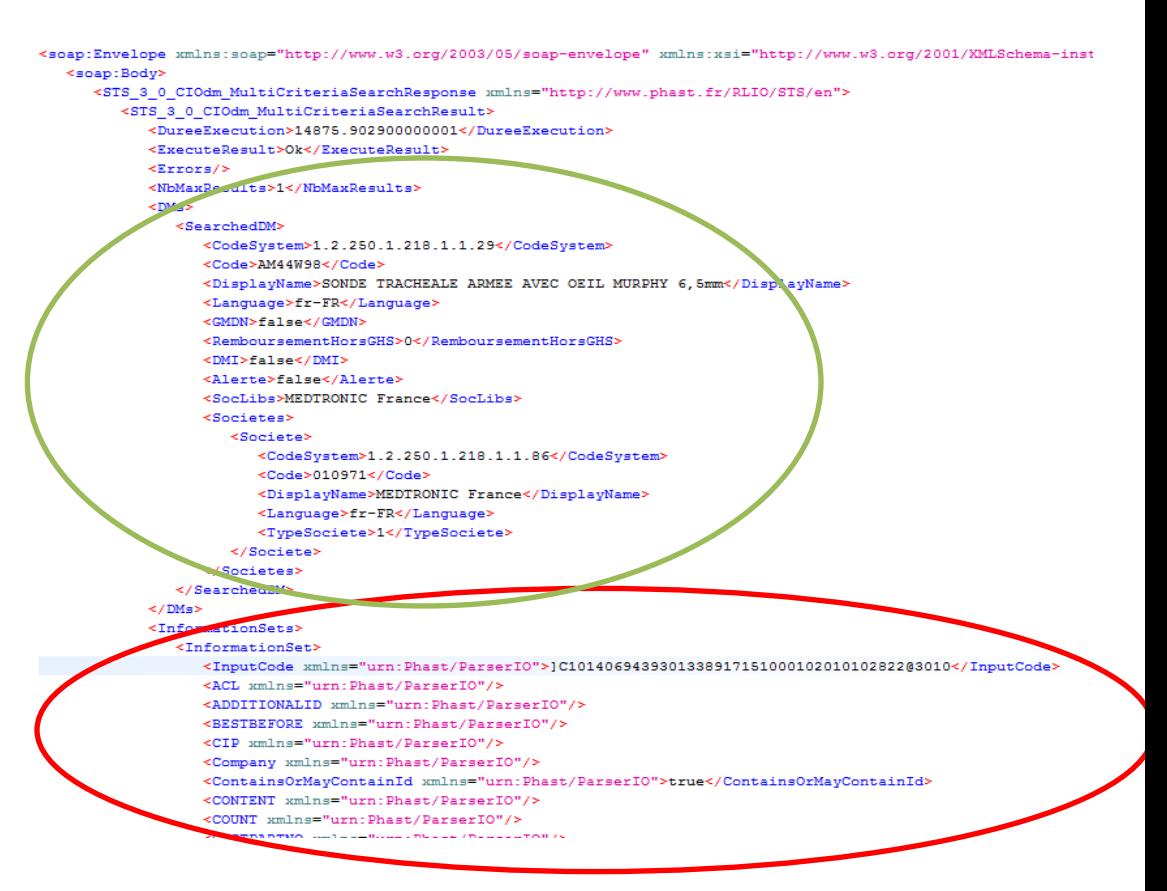

#### Catalogue d'interopérabilité des dispositifs médicaux

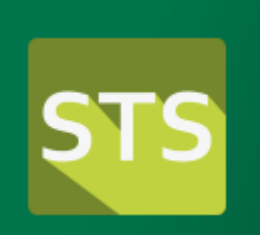

## **Miscellany (Service STS)**

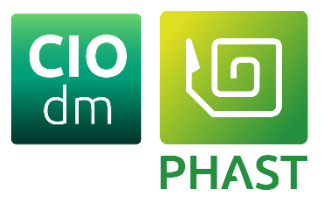

#### **STS\_3\_0\_CIOdm\_Miscellany** retourne le détail de la fiche CIOdm.

Miscellany est le service de STS qui permet d'obtenir le détail d'un DM

- Libellé,
- IUD-ID (GTIN, UPN)
- Références
- Données LPP
- Classifications :
	- EMDN
	- Cladimed
	- Achat
	- **NCHFS**
	- M21
- **Indicateurs** 
	- « DMI »
	- « Intra-GHS »

Ce service prend en entrée le code CIOdm (ArtIdCIO).

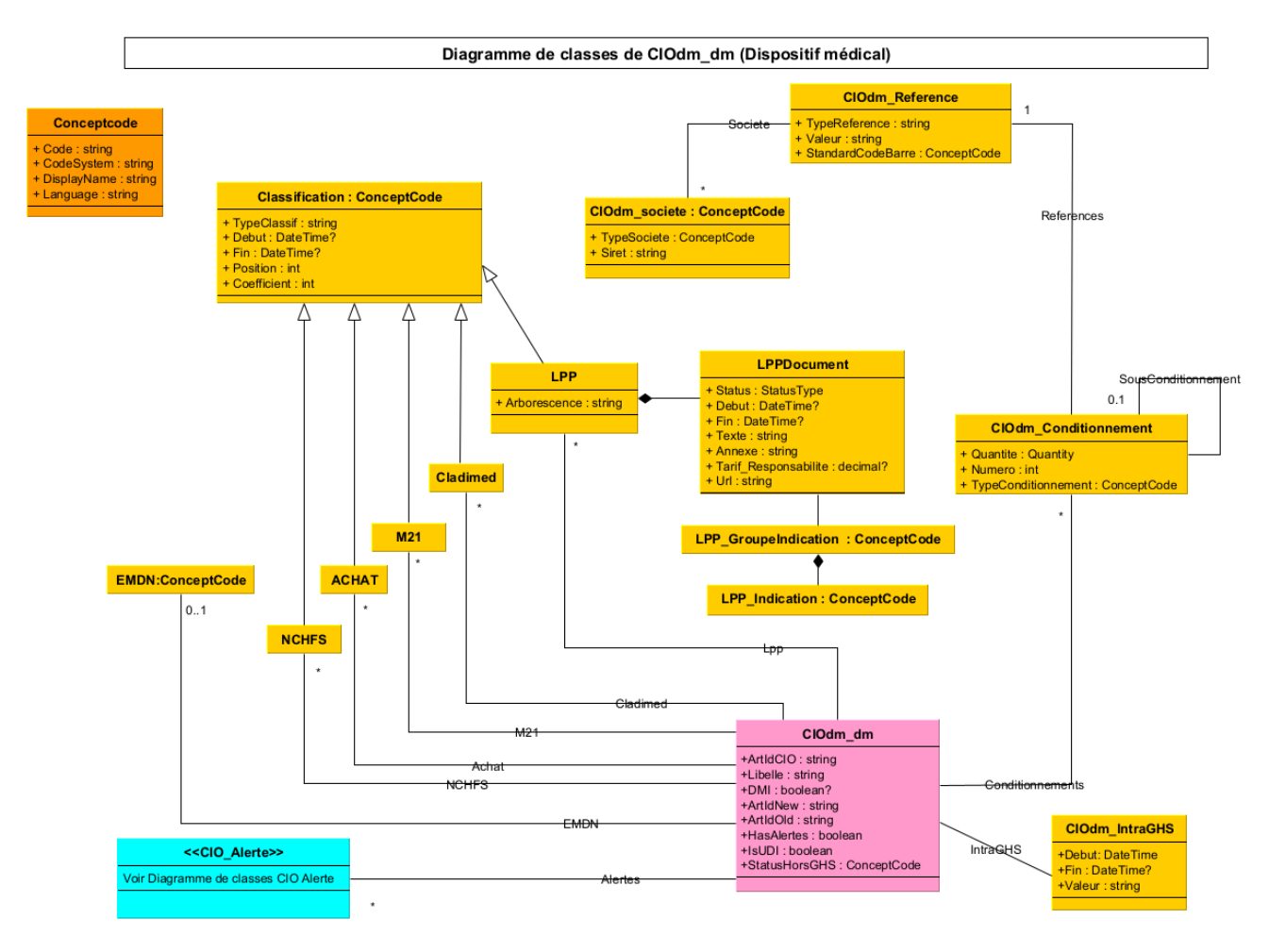

#### Catalogue d'interopérabilité des dispositifs médicaux

#### **30/11/2023**

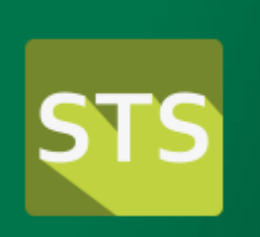

## **Les dictionnaires via STS**

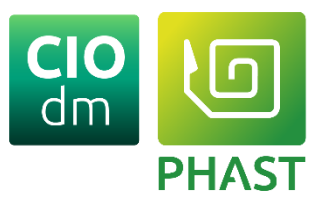

### ➢STS\_3\_0\_ListValueSetContent

❑OID : Identifiant du dictionnaire ➢Renvoie la liste des codes et leurs libellés

### ➢STS\_3\_0\_ReturnConceptDetails

- ❑OID : Identifiant du dictionnaire
- ❑Code : Code du concept
	- ➢ Renvoie les propriétés du concept.

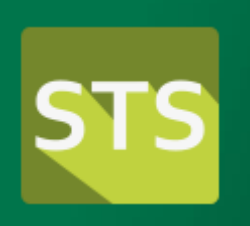

### **Les dictionnaires via Resources-serveur**

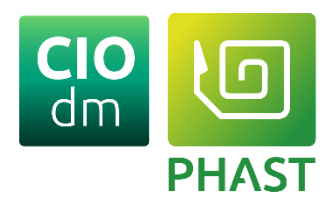

### ➢FHIR ValueSet \$expand

❑URL : Identifiant du dictionnaire ➢Renvoie la liste des codes et leurs libellés

### ➢FHIR CodeSystem \$lookup

- ❑URL : Identifiant du system
- ❑Code : Code du concept
	- ➢ Renvoie les propriétés du concept.

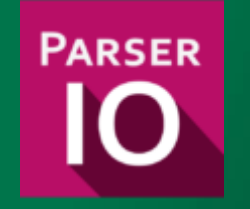

### **ParserIO**

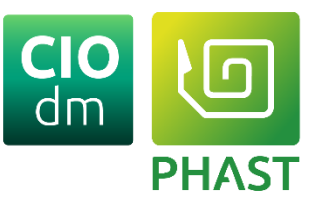

Analyseur syntaxique PEC des standards GS1 et HIBC Projet open source C# démarré en 2010 3 modalités de mise à disposition <https://siph.phast.fr/parserio/>

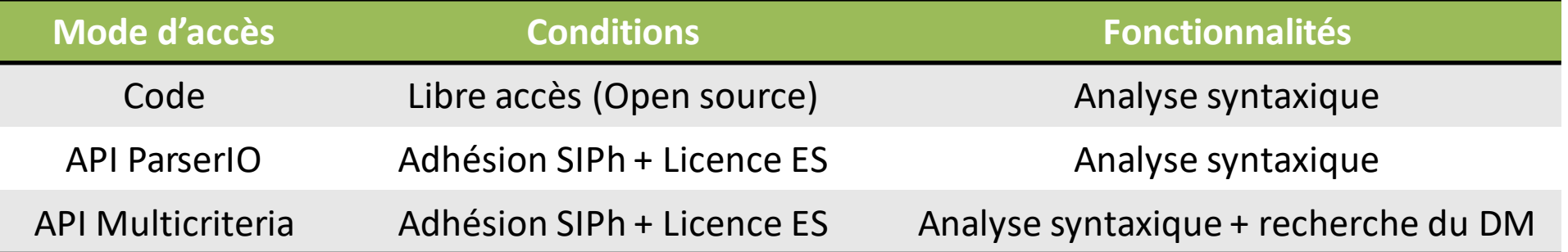

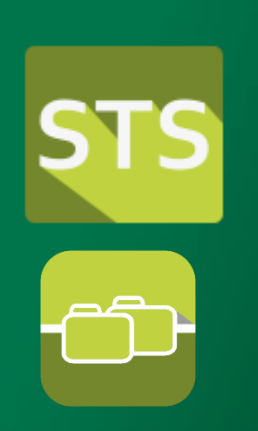

## **Documentation**

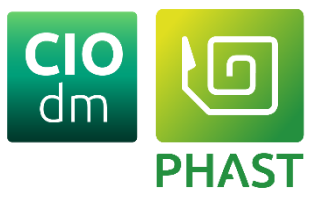

STS – Service de terminologie

➢<https://siph.phast.fr/sts/>

Distribution fichiers

➢<https://siph.phast.fr/ciodm/>

*\*la documentation est réservée aux membres de la communauté SIPh*

### **Contacts**

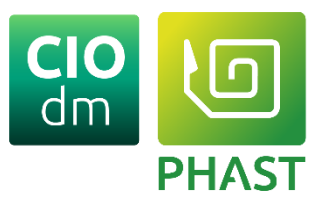

Questions métier [CIOdm@phast.fr](mailto:CIOdm@phast.fr)

Questions techniques (STS, Distribution, Documentation, …) [informatique@phast.fr](mailto:informatique@phast.fr)

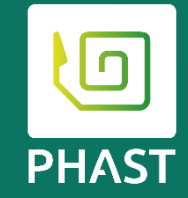

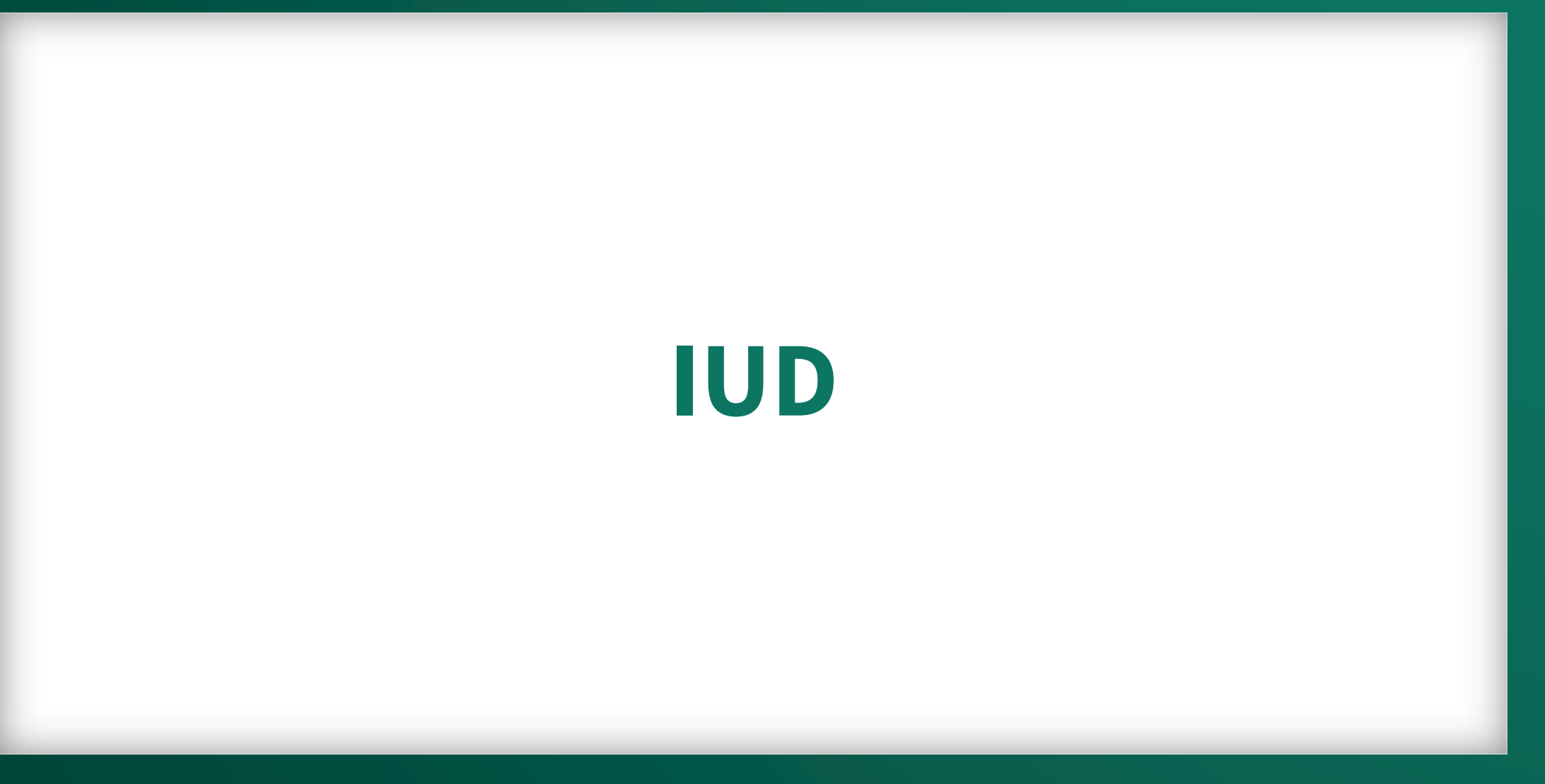

**30/11/2023 Catalogue d'interopérabilité des dispositifs médicaux** Copyright 2023 –PHAST **19** 

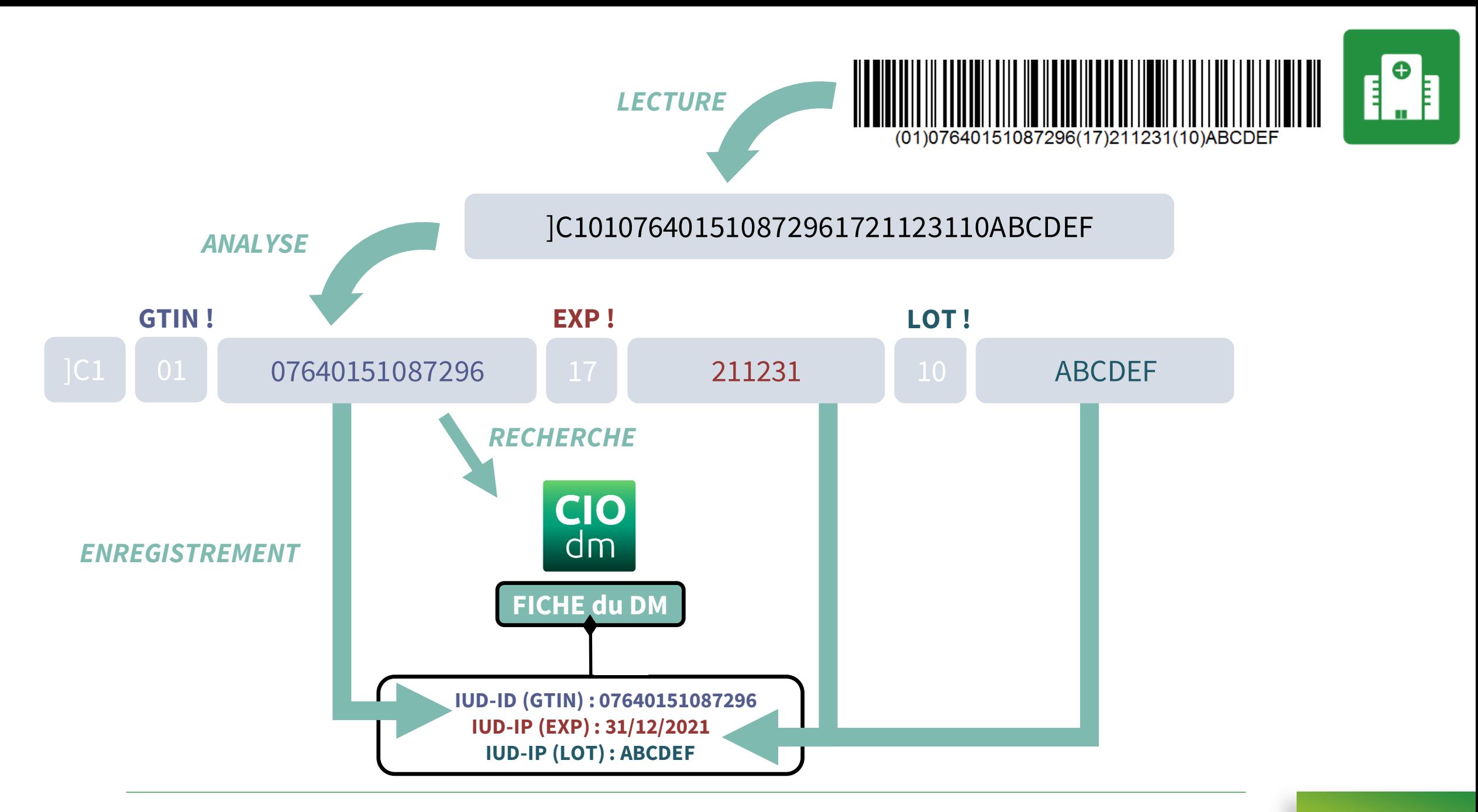

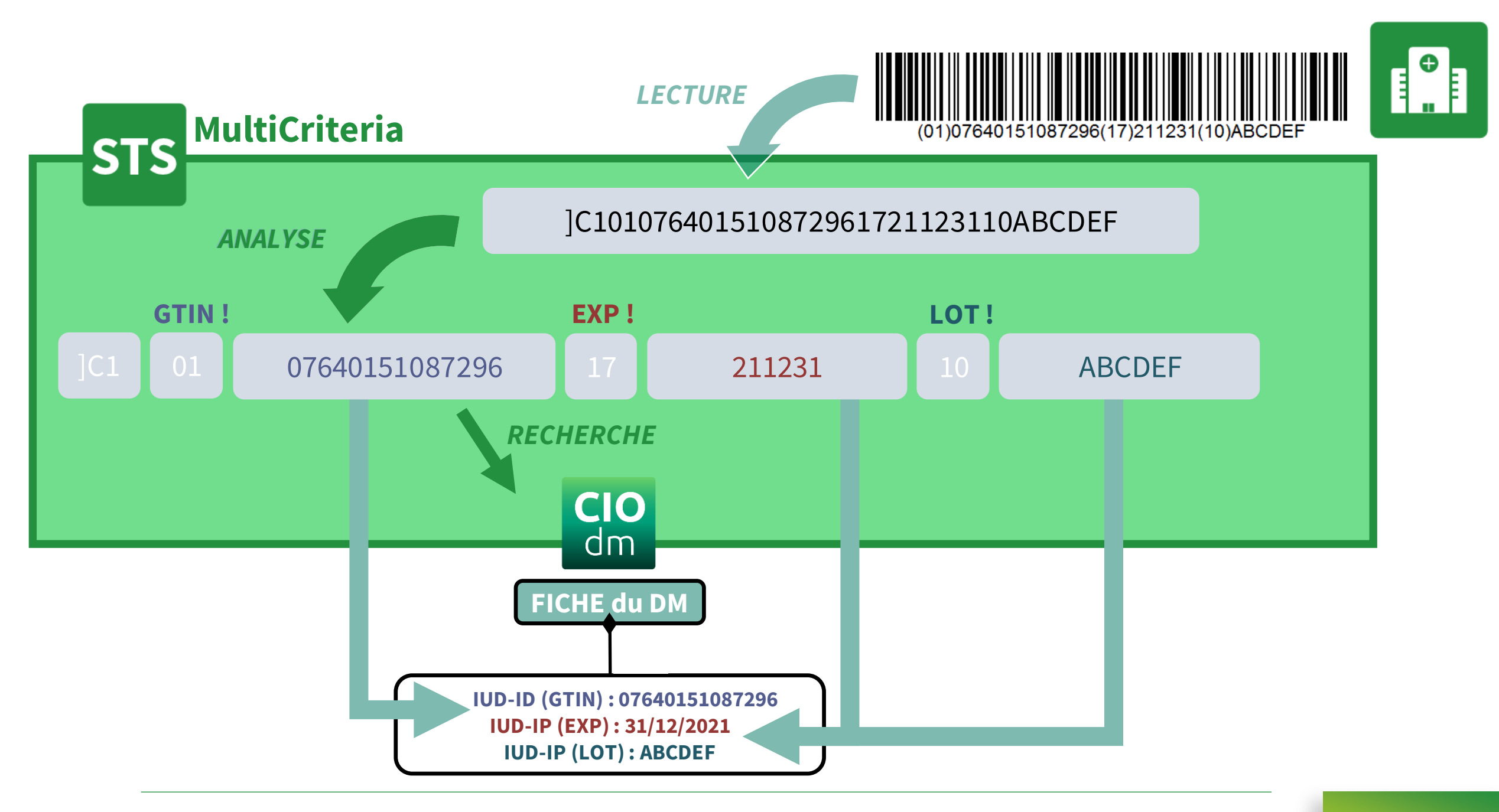

### **L'API Multicriteria pour la recherche par Code-barres**

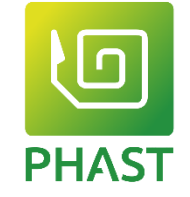

<InformationSet>

<InputCode>01080334660906691729101610AF2478</InputCode>

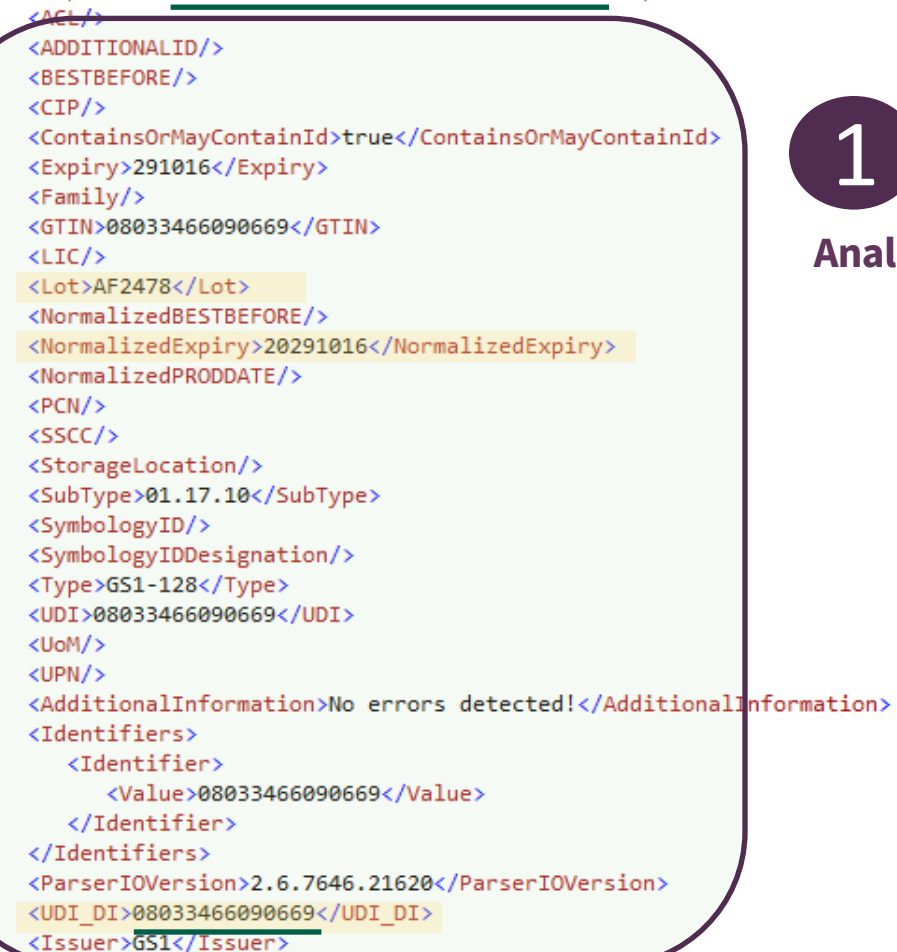

#### **Analyse du code-barres**

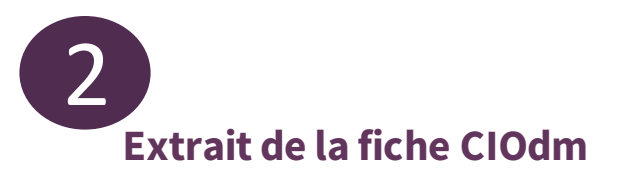

#### <DMs>

<SearchedDM>

<CodeSystem>1.2.250.1.218.1.1.29</CodeSystem> <Code>AM44W98</Code> <DisplayName>SONDE TRACHEALE ARMEE AVEC OEIL M <Language>fr-FR</Language> <GMDN>false</GMDN> <RemboursementHorsGHS>0</RemboursementHorsGHS> <DMI>false</DMI> <Alerte>false</Alerte> <SocLibs>MEDTRONIC France</SocLibs>

### **Un ou plusieurs IUD-ID**

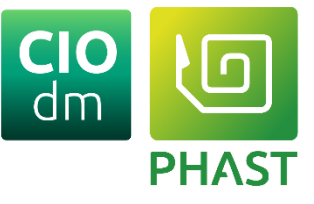

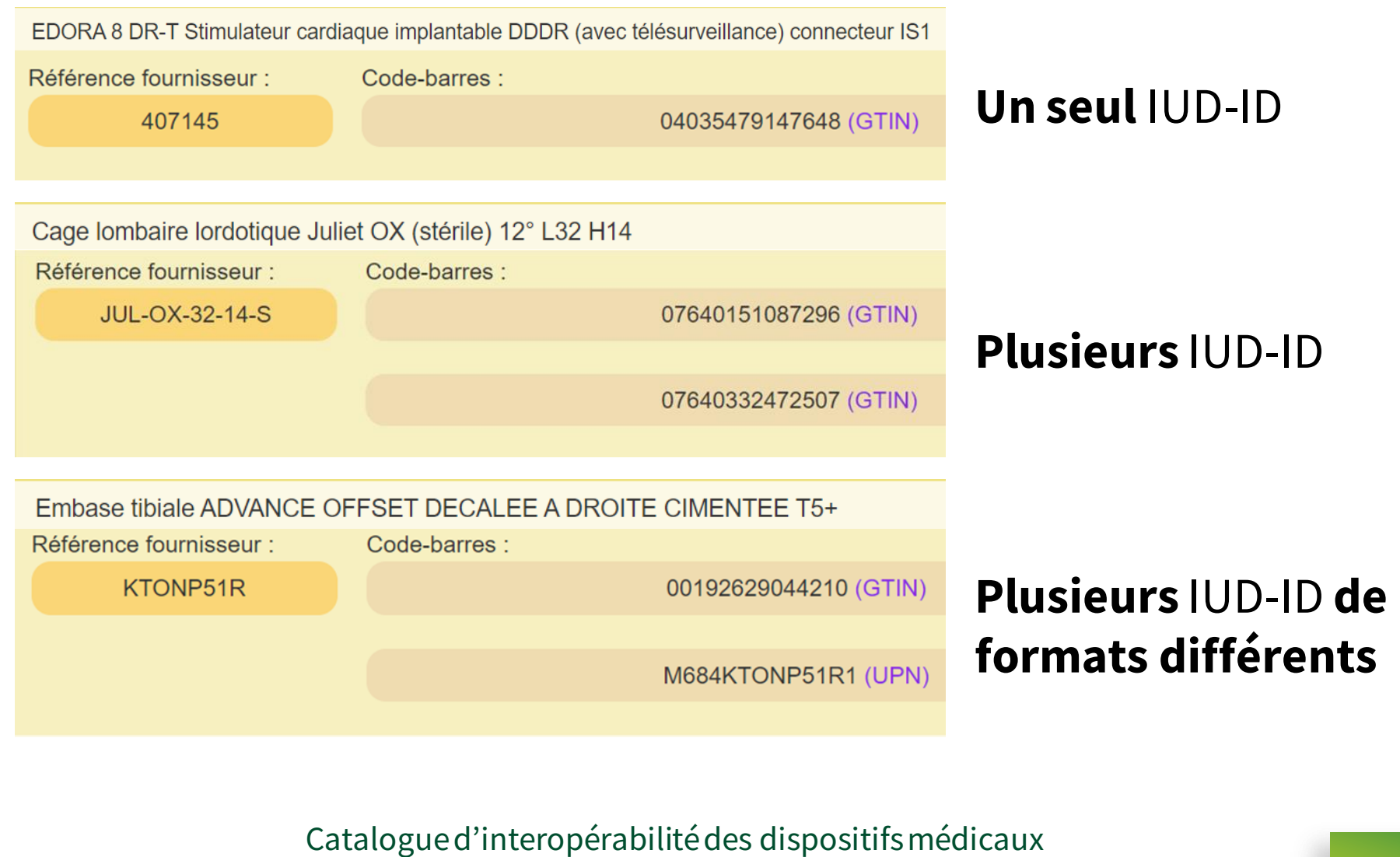

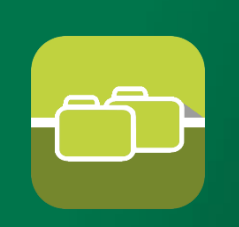

## **Distribution fichiers : ARTCOD.txt**

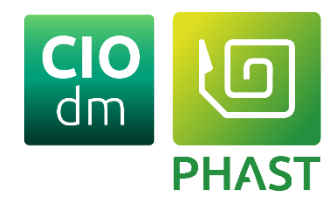

### ARTCOD.txt

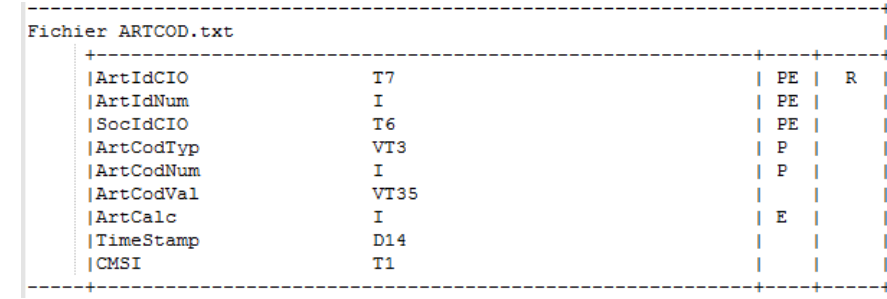

#### ArtCodTvp ArtCodVal (GTIN) ArtCalc

CU0R792 | 0 | 020047 | BAR | 1 | 04035479147648 | 3 | 20221113180611 | I | CU0R792 | 0 | 020047 | REF | 1 | 407145 | | 20170827151028 | I | CU0R792 | 0 | 020047 | REF | 2 | EDORA-8-DR-T | | 20201007201109 | I |

- $\triangleright$  ArtCodTyp = BAR et ArtCalc = 3 = > GTIN dans ArtCodVal
- $\triangleright$  ArtCodTyp = BAR et ArtCalc = 6 = > UPN dans ArtCodVal

### DICO\_CALC.txt

6 UPN 20141105142928 | I 5 ADD. ID 20131212100426 | I 3 GTIN 20131212100426 | I 4 | PCN | 20131212100426 | I 1 | Nas | 20110523080028 | I 2 EAN 13 20100614040831 | I

**30/11/2023**

Catalogue d'interopérabilité des dispositifs médicaux

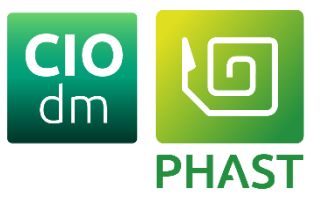

## Pour en savoir plus sur l'IUD … <https://siph.phast.fr/bibliotheque/>

 $CIO$ <sub>dm</sub>

29 septembre 2022

Identification Unique des DM : intégration dans les SIH

Le document de la présentation : Format PDF

Le replay de la présentation : Visionner en ligne.

Catalogue d'interopérabilité des dispositifs médicaux

**30/11/2023**

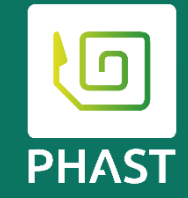

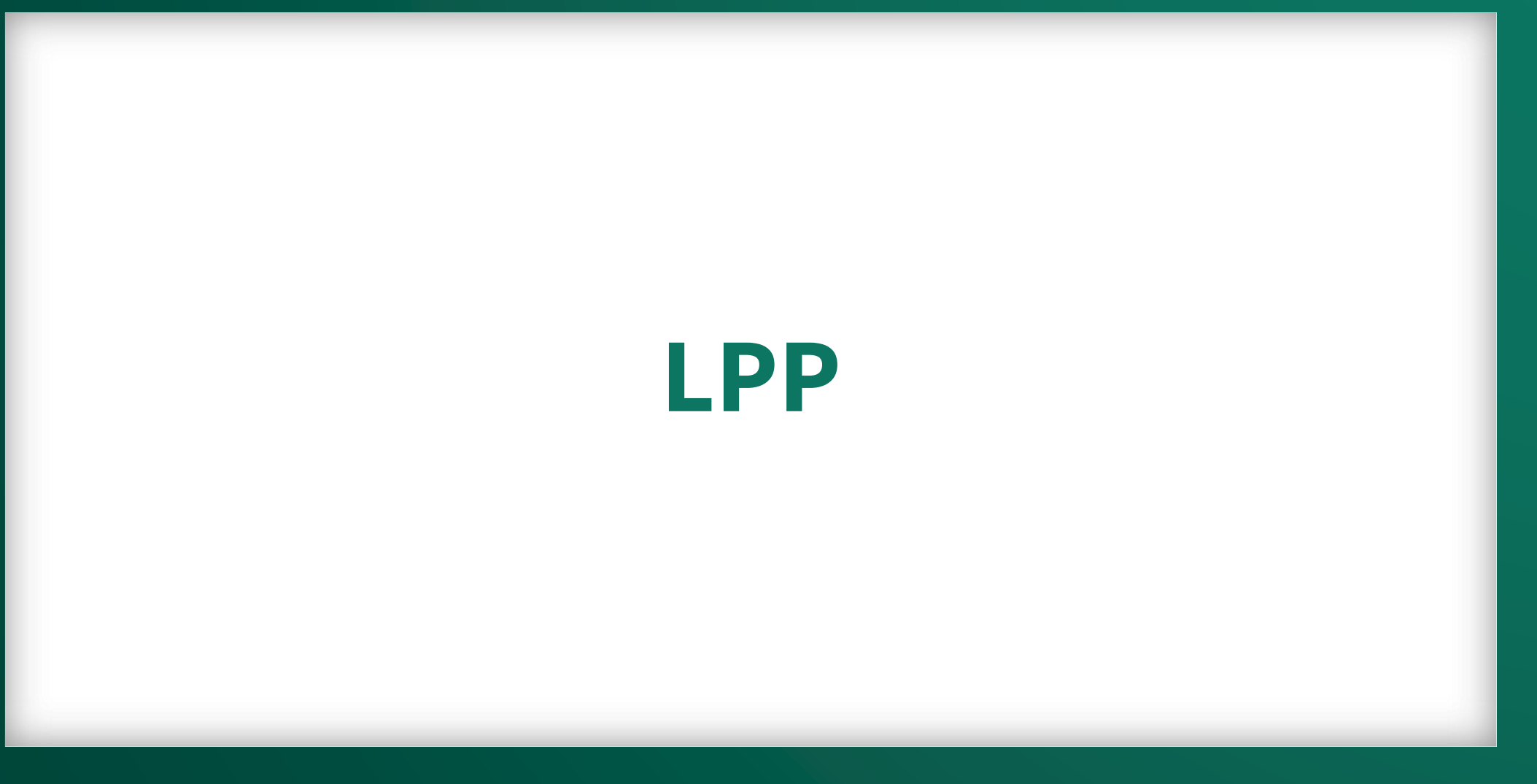

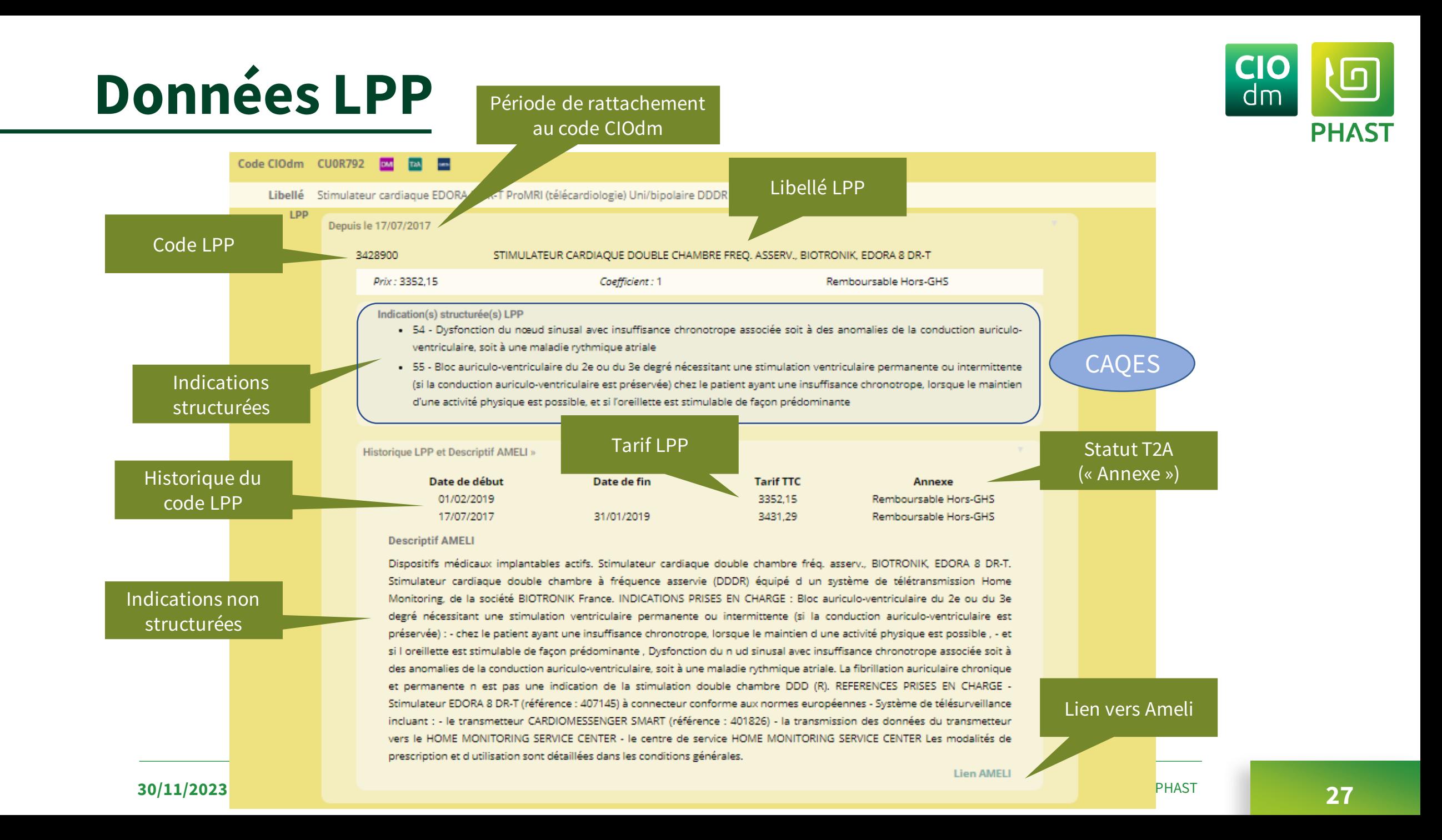

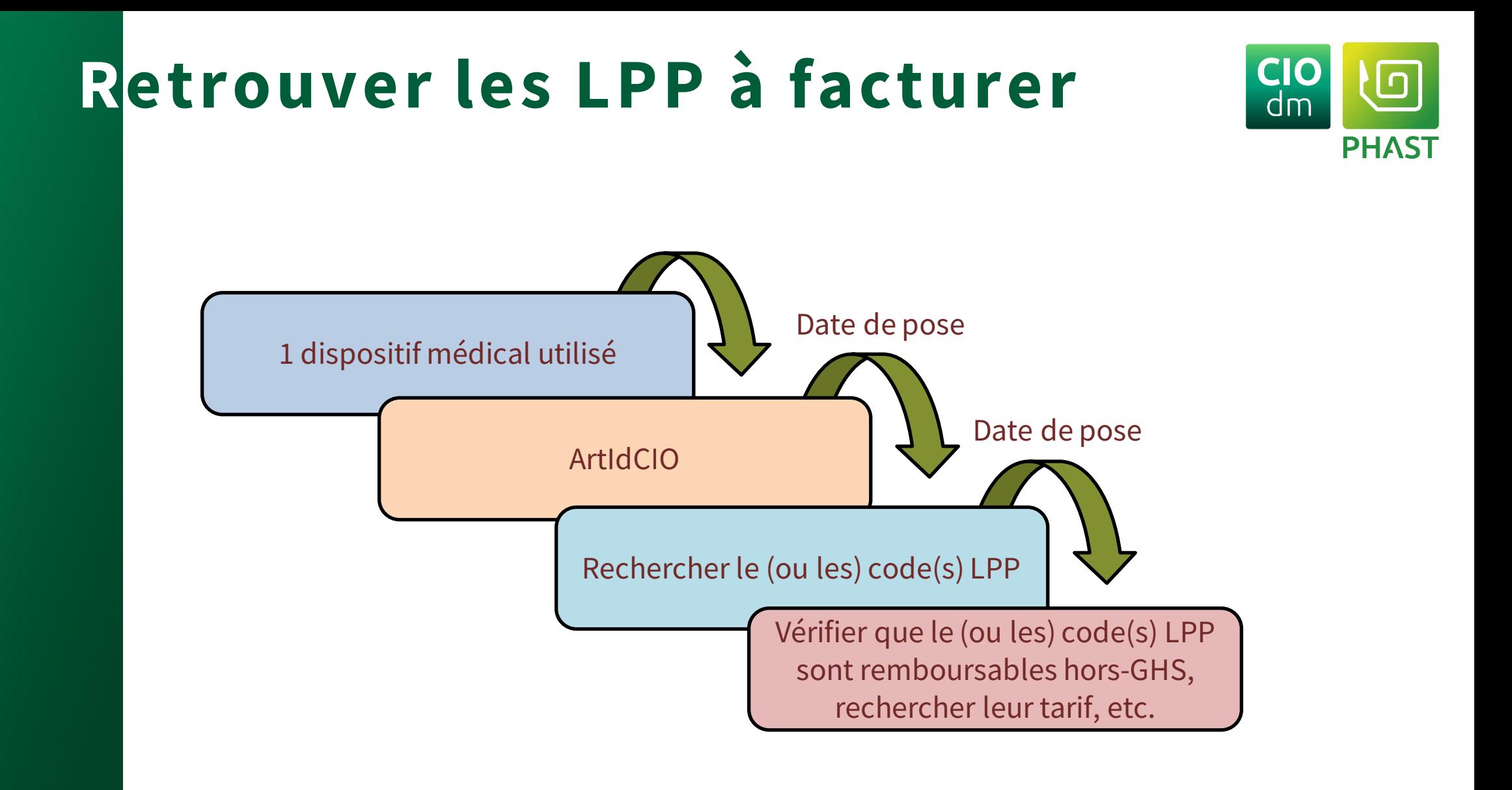

Catalogue d'interopérabilité des dispositifs médicaux

#### **30/11/2023**

![](_page_28_Picture_0.jpeg)

### Pour en savoir plus sur les LPP… <https://siph.phast.fr/bibliotheque/>

![](_page_28_Picture_2.jpeg)

Catalogue d'interopérabilité des dispositifs médicaux

![](_page_29_Picture_0.jpeg)

# **Terminologies**

**30/11/2023 Catalogue d'interopérabilité des dispositifs médicaux** Copyright 2023 –PHAST **30** 

### **Terminologies**

![](_page_30_Picture_1.jpeg)

DM T2A Code ClOdm CU0R792 Fiche crée le 27/08/2017 Libellé EDORA 8 DR-T Stimulateur cardiaque implantable DDDR (avec télésurveillance) connecteur IS1 M21 602261 DMI figurant sur la liste mentionnée à l'article L.162-22-7 du CSS  $H_{\mathsf{c}}$ N.C.H.F.S. 18.22 DISPOSITIFS MEDICAUX POUR CARDIOLOGIE GROUPEMENT<br>HOSPITALIER DE<br>TERRITOIRE Achat DC50FA04 STIMULATEUR CARDIAQUE IMPLANTABLE DOUBLE CHAMBRE **CLADIMED** C50FA04 STIMULATEUR CARDIAQUE IMPLANTABLE DOUBLE CHAMBRE Hiérarchie » SYSTEME CARDIO-VASCULAIRE C. **ClaD**<sup>IMed</sup> C<sub>50</sub> PROTHESE SYSTEME CARDIO-VASCULAIRE C50F **GENERATEUR D'IMPULSION** C50FA STIMULATEUR CARDIAQUE STIMULATEUR CARDIAQUE IMPLANTABLE DOUBLE CHAMBRE C50FA04 EMDN J01010302 STIMULATEURS CARDIAQUES IMPLANTABLES DOUBLE CHAMBRE À FRÉQUENCE ASSERVIE (DR) Hiérarchie » J **DISPOSITIFS IMPLANTABLES ACTIFS Depuis le 24 avril** DISPOSITIFS CARDIAQUES IMPLANTABLES ACTIFS  $J<sub>01</sub>$ EMDNJ0101 STIMULATEURS CARDIAQUES IMPLANTABLES J010103 STIMULATEURS CARDIAQUES IMPLANTABLES DOUBLE CHAMBRE J01010302 STIMULATEURS CARDIAQUES IMPLANTABLES DOUBLE CHAMBRE À FRÉQUENCE ASSERVIE (DR)

Catalogue d'interopérabilité des dispositifs médicaux

#### **30/11/2023**

![](_page_31_Picture_0.jpeg)

## **Distribution fichiers : les codes**

![](_page_31_Picture_2.jpeg)

### **Codes EMDN ARTCLASSIF\_EMDN.txt**

Structure du fichier

![](_page_31_Picture_86.jpeg)

#### Exemple

CU0R792 J01010302 20230423190455 | I |

ArtIdCIO Code EMDN

### **Autres codes ARTCLASSIF.txt**

Structure du fichier

![](_page_31_Picture_87.jpeg)

#### Exemple

CU0R792 ACH DC50FA04 20190101 | 1 | 1 | 20190103 CU0R792 CDM C50FA04 20170801 | 1 | 1 | 201708271 CU0R792 M21 602261 20170801 | 1 | 1 | 2017082715 CU0R792 | NCH | 18.22 | 20190101 | | 1 | 1 | 20190103214

ArtIdCIO Type Code

Catalogue d'interopérabilité des dispositifs médicaux

#### **30/11/2023**

![](_page_32_Picture_0.jpeg)

## **Distributions fichiers : les dicos**

![](_page_32_Picture_2.jpeg)

### TOUS les dictionnaires sont fournis dans la distribution fichiers

![](_page_32_Picture_34.jpeg)

![](_page_32_Picture_35.jpeg)

#### **30/11/2023**

#### Catalogue d'interopérabilité des dispositifs médicaux

## **Les classifications dans Miscellany (STS)**

![](_page_33_Picture_1.jpeg)

![](_page_33_Figure_2.jpeg)

#### Catalogue d'interopérabilité des dispositifs médicaux

#### **30/11/2023**

**STS** 

![](_page_34_Picture_0.jpeg)

## **Les dictionnaires via STS**

![](_page_34_Picture_2.jpeg)

- STS\_3\_0\_ListValueSetContent
	- ❑ Achat : 1.2.250.1.218.1.1.231.1
	- ❑ NCHFS : 1.2.250.1.218.1.1.232.1
	- ❑ CLADIMED : 1.2.250.1.218.1.1.30.2
	- ❑ EMDN : 1.2.250.1.218.1.1.68.1
	- ❑ M21 : 1.2.250.1.218.1.1.101.1

### ➢ Resources-serveur (ValueSet)

- ❑ Achat : http://phast.fr/fhir/ValueSet/Pharmacy/CIOdm/CIOdmDicoAchat
- ❑ NCHFS : http://phast.fr/fhir/ValueSet/Pharmacy/CIOdm/CIOdmDicoNCHFS
- ❑ CLADIMED : http://phast.fr/fhir/ValueSet/Pharmacy/CIOdm/CIOdmDicoCDM
- ❑ EMDN : http://phast.fr/FHIR/ValueSet/EMDN
- ❑ M21 : http://phast.fr/fhir/ValueSet/Pharmacy/CIOdm/CIOdmDicoM21

![](_page_35_Picture_0.jpeg)

### Pour en savoir plus sur EMDN … <https://siph.phast.fr/bibliotheque/>

![](_page_35_Picture_2.jpeg)

9 mars 2023

EMDN, la nomenclature européenne des dispositifs médicaux

Le document de la présentation : Format PDF

**30/11/2023**

Catalogue d'interopérabilité des dispositifs médicaux

![](_page_36_Picture_0.jpeg)

## **Intra-GHS**

Copyright 2021 –PHAST

**2014 Catalogue d'interopérabilité des dispositifs médicaux** Copyright 2023 –PHAST **37** 

# **Cadre règlementaire**

![](_page_37_Picture_1.jpeg)

- [Arrêté](https://www.legifrance.gouv.fr/jorf/id/JORFTEXT000044547202) et Note d'information [interministérielle](https://solidarites-sante.gouv.fr/fichiers/bo/2021/2021.24.sant%C3%A9.pdf) du 22 décembre 2021
- Recueil des infos liées à l'utilisation des DM inscrits sur la **liste « Intra-GHS »**
	- Numéro FINESS
	- Numéro administratif de séjour
	- Date d'utilisation
	- **Code IUD-ID** [via lecture code-barres]
	- Nombre d'unités utilisées
- Info **transmises à l'ATIH** via le PMSI (fichier FICHCOMP.csv (ex DATEXP))
- Mise en œuvre obligatoire depuis le **1er avril 2022**

## **Dans CIOdm**

![](_page_38_Picture_1.jpeg)

![](_page_38_Picture_30.jpeg)

![](_page_39_Picture_0.jpeg)

## **Intra-GHS dans la distribution**

![](_page_39_Picture_2.jpeg)

### ARTSTTBIN.txt

![](_page_39_Picture_65.jpeg)

- Une ligne Intra-GHS est identifiée par le marqueur « IGH » dans la colonne ArtSttBinTyp
- Une ligne Intra-GHS identifie une période intra-GHS et a toujours une date de début. La date de fin est optionnelle.
- ArtSttBinVal a actuellement la valeur "1"

#### **Exemples :**

![](_page_39_Picture_66.jpeg)

Catalogue d'interopérabilité des dispositifs médicaux

#### **30/11/2023**

![](_page_40_Picture_0.jpeg)

## **Intra-GHS dans Miscellany**

![](_page_40_Picture_2.jpeg)

![](_page_40_Figure_3.jpeg)

- ➢ Un DM contient une liste de 0 à n CIOdm\_IntraGHS.
- ➢ Chaque CIOdm\_IntraGHS identifie une période Intra-GHS avec une date de début et une date de fin optionnelle.
- $\triangleright$  La valeur est actuellement toujours "1".

Catalogue d'interopérabilité des dispositifs médicaux

#### **30/11/2023**

![](_page_41_Picture_0.jpeg)

# **Installation et mise à jour dans les applications du SIH**

Copyright 2021 - PHAST

**2014 1/2023 Catalogue d'interopérabilité des dispositifs médicaux** Copyright 2023 –PHAST **1/2** 

![](_page_42_Figure_0.jpeg)

#### **Champs alimentés puis MAJ automatiquement**

![](_page_43_Picture_1.jpeg)

### **Ce qui signifie …**

- Le rapatriement des données CIOdm souhaitées par les utilisateurs
- La prise en compte des mises à jour de CIOdm
- La mise à disposition de fonctionnalités d'appairage manuel

### **Ce qui suppose …**

- L'adhésion de l'éditeur à la [communauté SIPh](https://siph.phast.fr/la-communaute-siph/)
- La mise en œuvre de développements (avec notre support  $\circledcirc$ )

![](_page_44_Picture_0.jpeg)

### **Visionneuse CIOdm**

![](_page_44_Picture_2.jpeg)

- Moteur de recherche multicritères
- Intégrable dans les logiciels
- <https://siph.phast.fr/visionneuse-integrable/>

![](_page_44_Picture_6.jpeg)

Catalogue d'interopérabilité des dispositifs médicaux

#### **30/11/2023**

## **Intégration de la Vi sionneuse CIOdm**

# **PHAST**

#### $$

chead? <title></title> <meta charset="utf-8" />  $\langle$ /head> <body> <div id="visio" class="container col-xs-8 col-xs-offset-2 main visio cioViewer"></div>

<script type="text/javascript" src="https://services.phast.fr/CioViewerWebApi/scripts/jquery-3.2.0.min.js" ></script> <script type="text/iavascript" src="https://services.phast.fr/CioViewerWebApi/scripts/iguery-ui.min.is" ></script> <script\_type="text/javascript"\_src="https://services.phast.fr/CioViewerWebApi/scripts/bootstrap-3.3.7/bootstrap.min.js"\_></script>

<script type="text/javascript" src="https://services.phast.fr/CioViewerWebApi/scripts/jsgrid.min.js"></script> <script type="text/javascript" src="https://services.phast.fr/CioViewerWebApi/scripts/jquery.fancytree-all.min.js"></script>

<link type="text/css" rel="stylesheet" href="https://services.phast.fr/CioViewerWebApi/Content/bootstrap-3.3.7/bootstrap.min.css" /> <link type="text/css" rel="stylesheet" href="https://services.phast.fr/CioViewerWebApi/Content/jsgrid.min.css" /> <link type="text/css" rel="stylesheet" href="https://services.phast.fr/CioViewerWebApi/Content/isgrid-theme.min.css" /> <link type="text/css" rel="stylesheet" href="https://services.phast.fr/CioViewerWebApi/Content/ui.fancytree.whn

![](_page_45_Figure_10.jpeg)

 $\langle$ /html>

#### Catalogue d'interopérabilité des dispositifs médicaux

#### **30/11/2023**

![](_page_46_Picture_0.jpeg)

# **Avez-vous des questions ?**

![](_page_46_Picture_2.jpeg)

► **Utiliser le chat** pour communiquer avec les orateurs et poser toutes vos questions

**30/11/2023** Copyright 2023 –PHAST **47 Catalogue d'interopérabilité des dispositifs médicaux**

![](_page_47_Picture_0.jpeg)

# PHAST

Opérateur d'interopérabilité sémantique

www.phast.fr